tion and similar papers at core.ac.uk<br>provided by Heidelberger Dokumentenserver و provided by Heidelberger Dokumentenserver

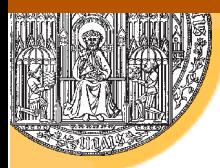

# **E-Learning**

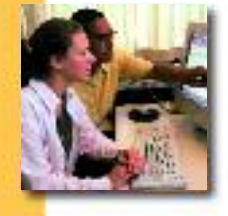

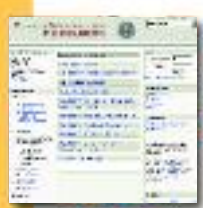

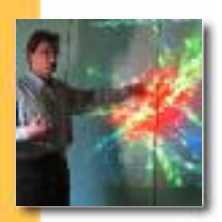

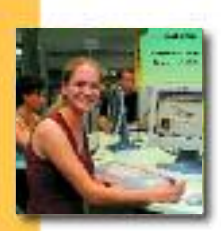

Projekte und Konzepte an der Universität Heidelberg

# **4. Workshop am 14. November 2006, 16 Uhr**

**Aula der Alten Universität, Grabengasse 1**

> E-Learning-Center der Universität http://www.elearning-center.uni-hd.de

Der 4. Workshop E-Learning ist unter der Internetadresse www.neumedien.uni-hd.de dokumentiert.

Herausgeber: E-Learning-Center der Universität Heidelberg Verantwortlich: Andreas Heisel, Geschäftsführer E-Learning-Center Redaktion: Andreas Heisel, Rike Balzuweit Satz & PDF: LaserSatz Thewalt, Wiesenbach

Heidelberg 2006

# **INHALT**

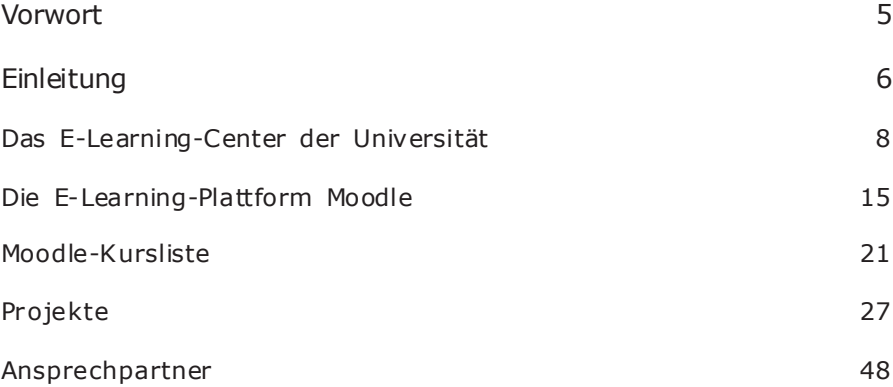

Liebe Leserinnen, liebe Leser,

vor wenigen Jahren noch war E-Learning ein Schlagwort, das zu hochfliegenden Hoffnungen Anlass gab und zugleich Befürchtungen vor einer Virtualisierung der lebendigen Hochschule nährte. Beides ist nicht eingetreten, weder eine schnelle und spürbare Entlastung der Dozentinnen und Dozenten durch elektronische Kursmaterialien noch ein Ersatz der Vorlesung oder des Seminars durch reine Kurse am Computer.

Die Entwicklung des E-Learning an der Universität Heidelberg wurde statt dessen von ganz pragmatischen Anforderungen der Studierenden als auch der Dozenten vorangetrieben und hat seit dem letzten Workshop E-Learning im Jahr 2003 zu einem neuen Serviceangebot innerhalb der Universität geführt. Die Entscheidung für eine deutlich auf die Bedürfnisse der universitären Lehre zugeschnittenen Internet-Plattform vom Anfang 2006 und die danach durch die Rektoratskommission E-Learning unter Vorsitz von Prof. Joachim Funke ausgesprochene Empfehlung für ein E-Learning-Center der Universität bieten Ihnen Unterstützung für Ihre Aktivitäten in diesem Feld der Lehre. Beides sind ein Dienstleistungsangebot für Heidelberger Dozentinnen und Dozenten und wird Ihnen auf diesem 4. Workshop vorgestellt.

Mit dem 4. Workshop erhalten Sie erneut Gelegenheit, sich über Projekte Ihrer Kolleginnen und Kollegen zu informieren und auszutauschen. Die Entwicklung in diesem Bereich erhält so ein Schlaglicht, das die nicht nur den aktuellen Stand erleuchtet – er spiegelt sich deutlich in der gestiegenen Zahl der durch E-Learning unterstützten Kurse – sondern auch die Weiterentwicklung zu immer ausgereifteren Lehrangeboten deutlich macht. Besonders erfreulich sind die mit der neuen E-Learning-Plattform im vergangenen Sommersemester entstandenen Lehrangebote in den Geistes- und Sozialwissenschaften, die zeigen, wie stark das passende Dienstleistungsangebot diese Entwicklung unterstützen kann.

Heidelberg, den 14. November 2006

fille hispory

Prof. Dr. Silke Leopold Prorektorin für Lehre

#### **E-Learning an der Universität Heidelberg**

Die große Bandbreite des E-Learning an der Universität Heidelberg umfasst alle Formen des Blended Learning von der Bereitstellung elektronischen Lehrmaterials über elektronische Kommunikation bis hin zu in Studiengänge integrierte, vollständig Internet-basierte Kurse, experimentelle Lehrformen eingeschlossen.

Das besondere Merkmal solcher Aktivitäten war bislang, dass sie sehr häufig auf dem Engagement einzelner Dozierender, meist Nachwuchswissenschaftlerinnen und Nachwuchswissenschaftler und neu berufenen Professorinnen und Professoren, beruhten. Diese personengebundenen Initiativen werden seit April dieses Jahres durch einen neuen konzeptionellen Ansatz der Universität unterstützt. Er zielt darauf ab, das Engagement Einzelner sinnvoll durch eine institutionelle Beratung und das durch sehr spezifische Anforderungen geprägte Umfeld der Lehre mit der passenden technischen Hilfe zu unterstützen.

Es sind nicht nur die nötigen Produktionsmittel, Software, Scanner sowie die Infrastruktur auch für aufwändige Digitalisierungen, die die Schwelle für E-Learning-Angebote hoch setzen. Lehrinhalte in ein elektronisch gesteuertes Umfeld zu integrieren, erfordert eine integrierte Dienstleistung, die sich nicht nur in der Bereitstellung von Software er schöpft.

Ein Blick über die Universitätsgrenzen hinaus zeigt, dass Konzepte, die das berücksichtigen, an anderen deutschen Hochschulen bereits verwirklicht sind. Die dort schon ausgearbeiteten internen Förderinstrumente zielen darauf ab, E-Learning als akademische Lehrform zu etablieren, um damit allein schon in den Jahren der Umsetzung des Bologna-Beschlusses bis 2010 im interuniversitären Wettbewerb mit den eigenen Studienangeboten bestehen zu können.

Um solche Aktivitäten auch in Heidelberg nachhaltig erreichen zu können, hat die Rektoratskommission E-Learning die Einrichtung eines E-Learning-Centers als Dienstleister für Dozierende eingerichtet, das im April 2006 sein Angebot vorgelegt hat. Die Zielvorgaben für das Center lauten:

- ein Dienstleistungsgefüge mit der nötigen technischen Infrastruktur aufzubauen,
- den Anschluss virtueller Kurse an eine elektronische Studierendenverwaltung vorzubereiten,
- eine E-Learning-Plattform bereit zu stellen,
- technische Produktionsmittel (Software und Macintosh-Rechner) in einem Medienzentrum anzubieten,
- Elemente der Qualitätssicherung anzubieten.

Das E-Learning-Center (ELC) ist "virtuell", d.h. es fasst bisher auf unterschiedliche Einrichtungen verteilte Zuständigkeiten und personelle Ressourcen unter einem Dach zusammen, das die oben genannten Aufgaben abdeckt. Beteiligt sind die Universitätsbibliothek, das Universitätsrechenzentrum, die Medizinische Fakultät Mannheim und beratend die Medizinische Fakultät Heidelberg.

Die strategische Ausrichtung des ELC wird durch die als Beirat fungierende Rektor atskommission festgelegt, die damit auch Organisation, Einsatzgebiete (in Abgrenzung zu anderen Lehrformen) und Kompetenzen des Centers bestimmt.

Das ELC wird nach einem Jahr ein Geschäftsbericht vorlegen, um in einer Evaluation seines Dienstleistungsangebots und der Anforderungen aus den Fakultäten und Instituten ein Bild der tatsächlichen Nachfrage zeichnen zu können. Die Ergebnisse werden die Heidelberger E-Learning-Strategie auf Grundlage von sonst kaum zu gewinnenden univer sitätsweiten Erfahrungswerten steuern helfen.

ad t

Prof. Dr. Joachim Funke Vorsitzender der Rektoratskommission E-Learning

# **Das E-Learning-Center der Universität**

www.elearning-center.uni-hd.de

1. Für Heidelberger Dozentinnen und Dozenten nutzbare Infrastruktur

Kernstück des Angebots ist die E-Learning-Plattform Moodle. Weitere Angebote umfassen Schulungen und nutzbare Infrastruktur, etwa um Lehrinhalte digitalisieren zu können.

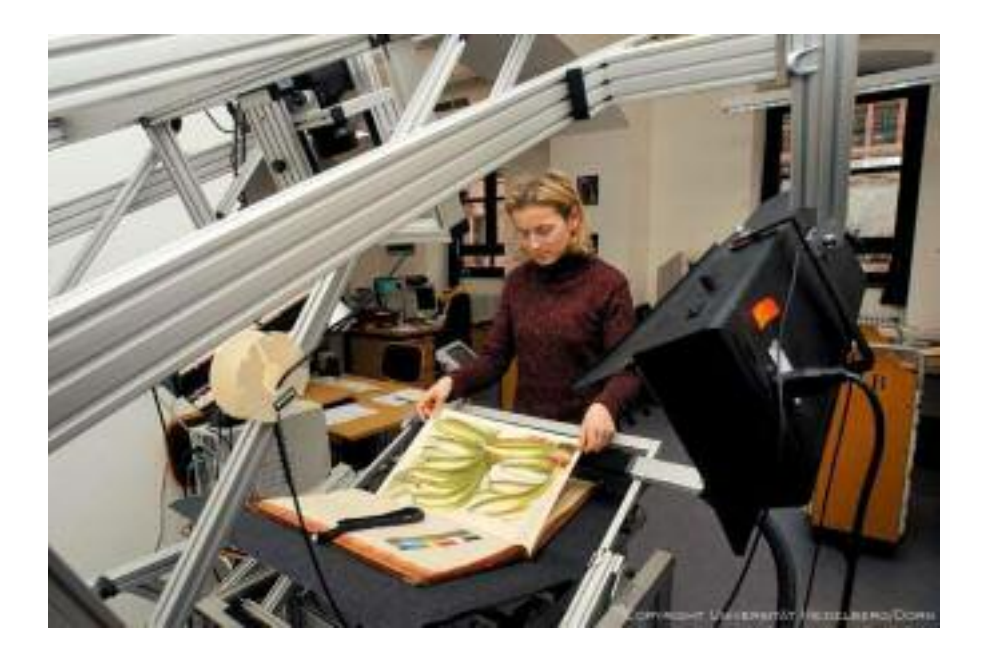

Digitalisierungswerkstatt der UB

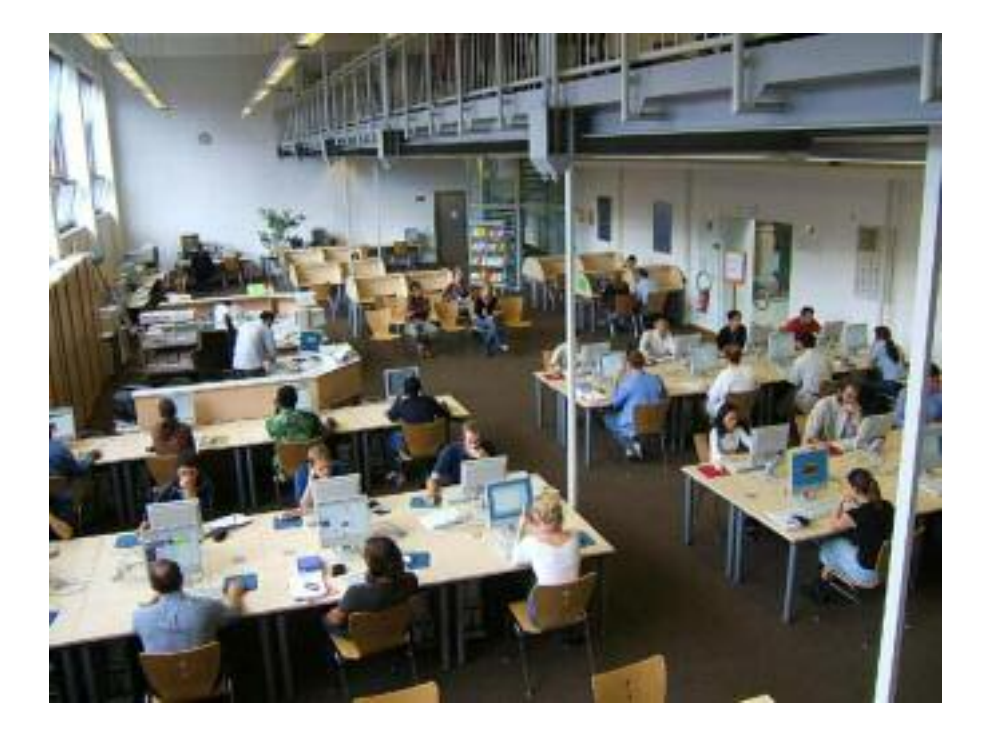

Medienzentrum der UB

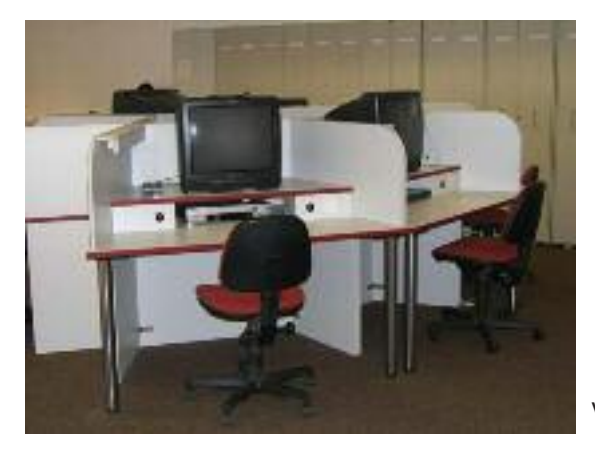

Videoarbeitsplätze der UB

**9**

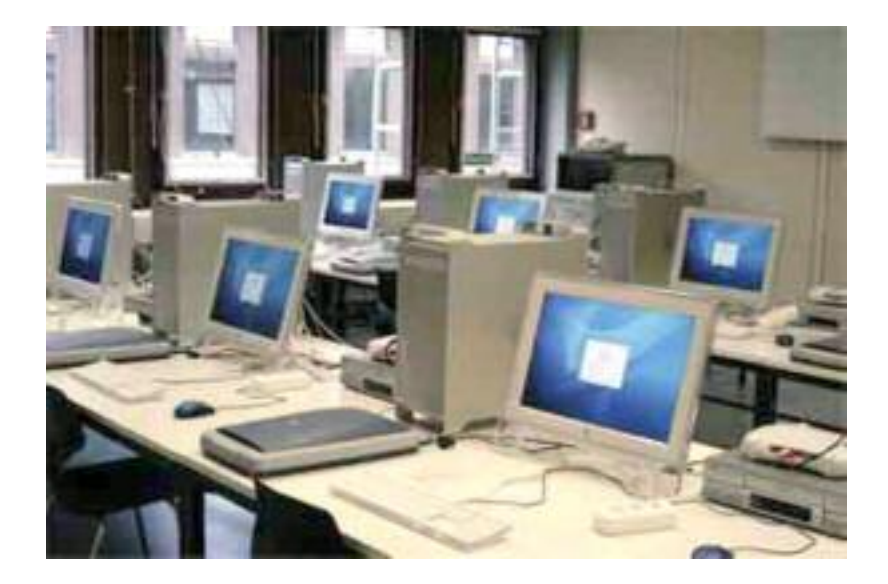

Medienzentrum des Rechenzentrums

# **E-LEARNING-PLATTFORM UND WEBBASIERTE E-LEARNING-INSTRUMENTE**

E-Learning-Server Moodle [http://elearning.uni-heidelberg.de/] Moodle stellt die Plattform für elektronisch unterstützte Lehrmodule bereit. Kurzanleitungen für den Umgang mit Moodle finden Dozentinnen und Dozenten [http://www.elearning-center.uni-hd.de/download/ moodle kurzanleitung dozenten.pdf] sowie Studier ende [http:// www.elearnin g-center.uni-hd.de/d ownload/moodle\_kur zanleitung studierende.pdf] auf der Homepage des ELC.

Videoserver [http://www.uni-heidelberg.de/media/]

Hier stehen Videos und Animationen in einem Streaming-Format, für das keine großen Videodateien für eine Ansicht geladen werden müssen, zur Verfügung.

# HeidICON – die Heidelberger Bilddatenbank

[http://heidicon.uni-hd.de/]

HeidICON ist die im Aufbau befindliche "Virtuelle Diathek" der Universität Heidelberg. Neben der Erfassung von Bildmaterial für Forschung und Lehre werden hier auch an den Instituten bereits vorhandene konventionelle Diatheken retrospektiv digitalisiert und für Präsentationen aufbereitet.

ESEM - der Elektronische Semesterapparat [http://esem.uni-hd.de/] Dozenten der Universität Heidelberg können hier ihre Dateien ablegen, z.B. Skripte, Aufgaben, Referate von Studierenden oder Literaturlisten. Für die Organisation von Veranstaltungen mit Wochenverlauf, Kalendarium, Tests, Virtuellen Sprechstunden u.v.a. empfiehlt sich die E-Learning-Plattform Moodle

# **INFRASTRUKTUR IM NEUENHEIMER FELD**

# **Hardware (URZ)**

9 Powermac G5 im Schulungsraum DVD-Brenner Scanner mit Durchlichteinheit 9 Videorekorder S-VHS /VHS 9 Videoanalog-/digitalwandler Beamer und Leinwand für Schulungen Details zur Hardware [http://www.urz.uni-heidelberg.de/Hardware/ Medienzentrum/mz\_hardware.shtml] können Sie im Internet nachlesen.

# **Software (URZ)**

Videobearbeitung Bildbearbeitung Web-Authoring DVD-Authoring Texterkennung Weitere Details zur Software [http://www.urz.uni-heidelberg.de/Hardware/Medienzentrum/mz\_software.shtml] finden Sie im Internet.

Medien ze nt rum des Rec hen z ent rum s [h ttp ://www. ur z. uniheidelberg.de/Hardware/Medienzentr um/]

# **Hardware (UB)**

5 PC im Schulungsraum

Angebote der Medizinischen Fakultät Heidelberg

E-Learning-Server ATHENA-med [http://athena-med.uni-heidelberg.de/ ]

Elektr onische Ler nplattform zur Information und Kommunikation im Medizinstudium

Kontakt: athena-med@uni-hd.de

Medien zentrum [http://www.klinik um.uni-heidelberg.de/ Medienzentrum.8650.0.html]

Stabsstelle des Universitätsklinikums und der Medizinischen Fakultät Heidelberg

CIP-Pools in der Medizinischen Fakultät Heidelberg [http:// www.klinikum.uni-heidelberg.de/index.php?id=5053] Zentrale Server-Administration studentischer Computerarbeitsplätze

Fallbasiertes interaktives Lernprogramm CAMPUS [http:// www.medicase.de/]

Computergestützte Prüfungen in der Medizin [http://www.klinikum.uniheidelberg.de/Computer gestuetzte-Pruefungen.100385.0.html] Kompetenzzentrum für Prüfungen in der Medizin / Baden-Württemberg KomP Med [

# **Infrastruktur in der Altstadt**

Hardware (UB) 10 PC im Schulungsraum Scanner-Pool:

- 3 Scanner zur Digitalisierung von Mikrofiches und Mikrofilmen
- 2 DIN A4 Flachbettscanner
- 1 Dia-Scanner (Kleinbild bis Ektachrom)
- 1 Digitaler Reader-Printer
- 2 Kameratische mit hochauflösenden Digitalkameras ("Grazer Buchtische")
- 1 hochauflösender (16,7) Diascanner
- 1 Microfichescanner
- 1 Flachbettscanner
- 1 hochwertiger Farbbuchscanner

Digitalisierungswerkzeuge für:

- Videokassetten
- DVD
- Mikroformen (Mikrofiche, Mikrofilm)
- Diaserien
- TV-Aufzeichnungen

Das MultiMediaZentrum (MMZ) der UB [http://www.ub.uni-heidelberg.de/ allg/benutzung/bereiche/mmz.html] stellt sich im Internet vor.

# **Mannheim**

Webbasierte E-Lear ning Angebote

KELDAmed [http://www.keldamed.uni-hd.de/ ] bündelt kommentierte E-Learning Angebote in der Medizin und Mannheimer Dozenten einen Virtuellem Handapparat bereit.

Hard war e Schulungsraum mit 8 PCs, Haus 8 Schulungsraum mit 28 PCs, Alte Brauerei (ab Sommer 2006) 5 PCs speziell für die Nutzung von Multimediaanwendungen, Bibliothek (Virtueller Rundgang Bibliothek [http://www.ma.uni-heidelberg.de/bibl/ rundgang/])

Foto-Grafik-Video-Zentrum [http://www.ma.uni-heidelberg.de/fgv/] Foto- , Grafik- und Video-Dienstleister

# **2. Dienstleistungen**

Administration webbasierter E-Learning-Instrumente E-Learning-Server Moodle [http://elearning.uni-heidelberg.de/] Videoserver [http://www.uni-heidelberg.de/media/] Heidelberger Bilddatenbank HeidICON [http://heidicon.uni-hd.de/] Elektronischer Semesterapparat ESEM [http://esem.uni-hd.de/]

#### Beratung

An Dozenten richtet sich folgendes Angebot: Zugang zu Multimedia-Werkzeugen und Digitalisierun gsr essourcen, Betreuung von Moodle (Kurse einrichten), Nutzung des Medienzentrums im Universitätsrechenzentrum

Studierende werden zu den Themen Druckausgabe von Skripten, Nutzung der Multimedia-Infrastruktur, aber darüber hinaus werden ihnen alle Fragen r und um den Umgang mit den Heidelberger E-Learning-Ressourcen beantwortet.

# Video-Aufzeichnungen

Live-Übertragungen von Veranstaltungen ins Internet Digitalisierung und Bearbeitung von Audio und Video Bereitstellung von Inhalten für den Video-Server

Digitalisierung audiovisueller Medien und Printvorlagen Angebote der Digita lisierung swerkstatt [http://www.ub.uniheidelberg.de/helios/digi/reproduktion.html]

Schulungen

Videobearbeitung und DVD-Erstellung für Anfänger (iMovie, iDVD) Videobearbeitung und DVD-Erstellung für Fortgeschrittene (Final Cut Studio 5)

Photoshop-Kurs für Einsteiger (Adobe Creative Suite) Indesign-Kurs für Einsteiger (Adobe Creative Suite) Videoworkshop für Dozenten (Dauer 3 Tage)

Besondere Hinweise zur Nutzung eines Teils des Angebots Landesgebührenordnung für die UB [http://www.ub.uni-heidelberg.de/ allg/profil/ jurbasics/gebuehr.html]

# **3. E-Learning-Angebote der Institute**

In einer Workshop-Reihe und Umfragen bei Dozenten werden die Aktivitäten zum E-Learning an der Universität Heidelberg dokumentiert. Die folgenden Zusammenstellu ngen zeigen die Präsentationen der vergangenen Workshops.

e-inventory von Projekten 2005 [http://www.ma.uni-heidelberg.de/ apps/ler u/e-inventory/]

3. Wor ks hop E-Learn in g 2003 [http://www.neuemedien.uni-hd.d e/ 2003/index.html]

2. Workshop Neue Medien in der Lehre 2002 [http://www. neuemedien. uni-hd.de/2002/index.html]

Ausstellung Neue Medien im November 2000 [http://www.neuemedien. uni-hd.de/2000/index.html]

# **Moodle – die neue, zentrale E-Learning-Plattform der Universität Heidelberg**

# moodle

Intuitiv bedienbar, flexibel in der Anpassung an die Bedürfnisse der Dozenten und überzeugend in der Vielfalt der Funktionalitäten: Seit dem Sommersemester 2006 können auf der neuen zentralen E-Learning-Plattform *Moodle* (http://elearning.uni-heidelberg.de/) Präsenz-Lehrveranstaltungen spielend leicht organisiert und online begleitet werden.

#### **Moodle an der Universität Heidelberg – eine junge Erfolgsgeschichte**

Aktuell hat die neue E-Learning-Plattform *Moodle* knapp 3000 Nutzer*.* Mehr als 60 Dozenten bieten hier fast 150 Kurse an.1 Und die Anzahl der Nutzer und Kurse steigt in rasantem Tempo!

Die Einführung von *Moodle* – Modular Object-Oriented Dynamic Learning Environment2 – im Sommersemester 2006 ist damit innerhalb nur weniger Wochen zu einer E rfolg sgeschichte herangereift . *M oodle* wir d mittlerweile in nahezu allen Fakultäten der Universität Heidelberg als zentrale Plattform für den Einsatz von E-Learning genutzt.

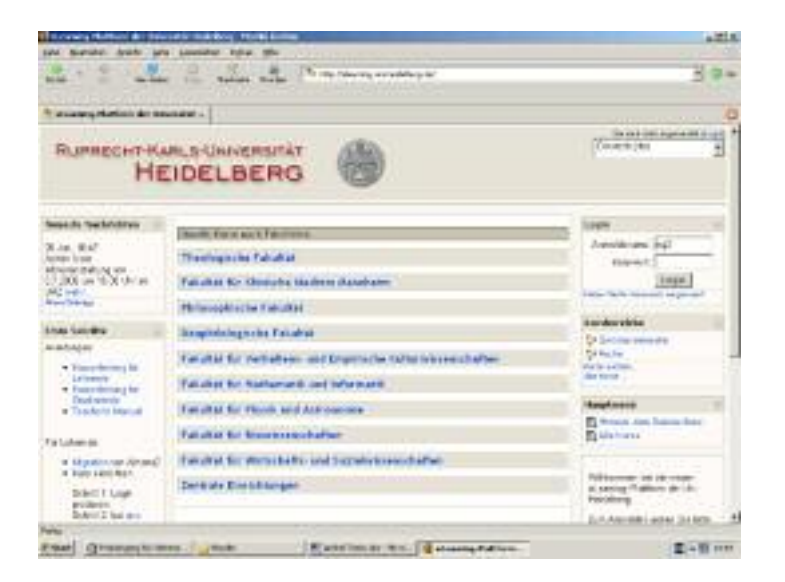

# Abb. 1: Moodle-Startseite der Universität Heidelberg

Die Administration und Einrichtung von Kursen erfolgt durch das neue, gemeinsam von der Universitätsbibliothek, dem Rechenzentrum und der Fakultät für Klinische Medizin Mannheim betriebene E-Learning-Center (http://www.elea rnin g-cent er.un i-h d.de/). Als camp usweit es Dienstleistungszentrum unterstützt und berät dieses beim Einsatz von E-Learning. Darüber hinaus leistet das E-Learning-Center Hilfestellung bei der Nutzung der universitären Infrastruktur für E-Learning: zwei Medienzen tren, eine Digitalisier ungs wer kstatt, die Bilddaten bank "HeidICON" und der Dokumentenserver stehen für die Dozenten der Universität bereit.3<sup>3</sup>

#### **Und das bietet** *Moodle***:**

Auf einer einfach benutzbaren Oberfläche bietet *Moodle* vielfältige Lernaktivitäten und interaktive Kommunikationselemente. *Moodle* simuliert dabei klassische Instrumente zur Seminarbegleitung (Semin arplan, Teilnehmerliste, Literaturliste oder Handapparat) im Netz und stellt Tools zum kollaborativen Lernen zur Verfügung.

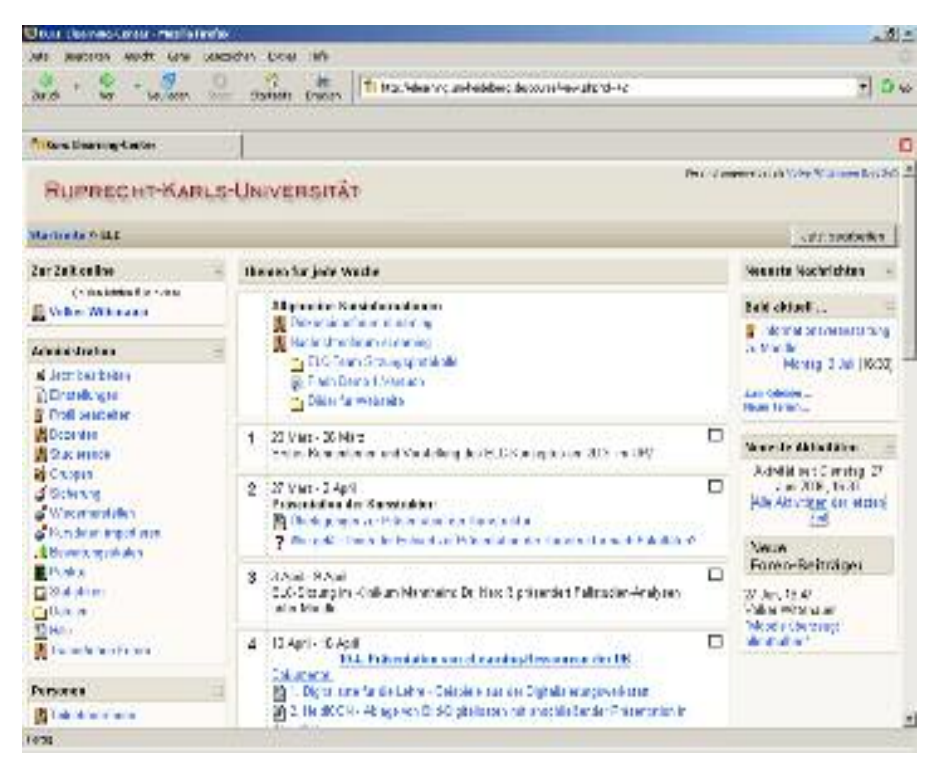

Abb. 2: Beispielkurs des E-Learning-Centers

So können Dozenten bei ihrem Veranstaltungsaufbau zwischen einer Wochenstruktur oder einem Themenblock (z.B. für einen Workshop) wählen. Ein Kalendarium unterstützt bei der Terminverwaltung. Sprechstunden können fortan auch virtuell als Chat abgehalten werden. Wurde bisher in der ersten Sitzung eine Teilnehmerliste in Papierform herumgereicht, so kann nun dank *Moodle* einfach der Anmeldeschlüssel verteilt werden. *Moodle* erzeugt dann automatisch eine Teilnehmerliste.

Zum Kursthema können Dozent und Studierende ein gemeinsames Glossar oder Wiki erstellen. Den Studierenden können elektronisch Aufgaben gestellt und hierfür Abgabetermine festgelegt werden. Umfragen vermitteln den Dozenten Meinungsbilder. Bei Veranstaltungen mit großer Teilnehmerzahl ist eine Einteilung in Gruppen möglich.

Anhand von Bewertungsskalen und Punktesystemen können die Dozenten die Lernerfolge ihrer Kursteilnehmer verfolgen und steuer nd eingreifen – etwa mit Testfragen zur Leistungskontrolle oder Wiederholungsaufgaben zur Lernstoffvertiefung. Tests unterschiedlicher Form (Multiple-Choice, Lückentext, Zuordnungen etc.) stehen hier zur Verfügung.

Die Authentifizierung der Dozenten sowie der Veranstaltungsteilnehmer erfolgt über die URZ-Nutzernummer des Rechenzentrums. Für einzelne Kurse können zusätzlich Passwörter vergeben werden. Die in den Kurs eingeschriebenen Studierenden haben dann die Möglichkeit, mit ihrem Dozent und anderen Kursteilnehmern via Forum oder Chat in Kontakt zu treten. Spezielle Diskussionsforen erlauben, thematische Aspekte zu vertiefen, für die in den Präsenzveranstaltungen nicht ausreichend Zeit ist.

Erledigte Aufgaben werden von den Studierenden einfach hochgeladen, sie beteiligen sich an Umfragen, einem Wiki- oder Glossaraufbau und verfolgen jederzeit ihre eigenen Lernfortschritte. Der "Kalender" weist langfristig auf anstehende Tests, Klausuren oder Abgabetermine für Arbeiten hin. Hinzu kommt die "Share-Folder"Funktion: der vom Dozent angelegte Ordner steht für alle Kursteilnehmer zur Dateiablage und zum Datenaustausch zur freien Verfügung.

#### **E-Learning im europäischen Kontext – die Universität Heidelberg als Mitglied der League of European Research Universit ies (LERU)**

Die Etablierung neuer Formen des Lehrens und Lernens mit modernen Informations- und Kommunikationstechnologien soll jedoch nicht auf Heidelberg beschränkt bleiben. Als Gründungsmitglied der League of European Research Universities (LERU) <sup>4</sup> strebt die Universität Heidelberg und mit ihr das E-Learning-Center den europaweiten Austausch modularer Lehr- und Lerninhalte mit seinen Partnern an. E-Learning wird im Kontext modularisierter BA- und MA-Studiengänge damit eine zunehmend wachsende Bedeutung erlangen. Weltweit wird *Moodle* inzwischen in über 150 Ländern eingesetzt, mehrere tausend Installationen sind registriert.<sup>5</sup>

E-Learning an der Universität Heidelberg

Bereits seit mehr als sechs Jahren werden in Heidelberg die Einführung von E-Learning und Elemente Web-basierten Lernens vorangetrieben. Als erste größere Institution setzte die Universität Heidelberg im Jahr 2000 die kommerzielle E-Learning-Plattform WebCT ein. Damals nicht abzusehende ausufernde Kosten sowie die nur mäßig bedienungsfreundliche Oberfläche führten 2004 zur Ablösung durch .LRN, ein open source-Produkt, das an der Universität Heidelberg fortan als elektronische Lernumgebung "Athena II" etabliert wurde. Die mit WebCT und .LRN gesammelten Erfahrungen begünstigten 2005 wesentlich die Entscheidung für Moodle als neue zentrale E-Learning-Plattform der Universität Heidelberg.

Die Medizinische Fakultät Heidelberg hat für die spezifischen Bedürfnisse ihrer Klientel die elektronische Lernumgebung "AthenaMed" konsequent optimiert (http://athena-med.uni-heidelberg.de) . Durch Modulentwicklungen im Bereich der Internationalisierung sowie mittels Assessment- und Registrierungsfunktionalitäten hat sie die ursprüngliche Entwicklung des Massachusetts Institute of Technology, MIT Boston6 auf den Bedarf der Fachbereiche erweitert.

Mit Moodle bietet die Universität Heidelberg nun eine E-Learning-Plattform, welche die Integration von E-Learning in der Hochschullehre entscheidend erleichtert und damit nachhaltig fördert.

#### **Mit Moodle durchs Praktische Jahr**

*Praxisbericht aus der Medizinischen Fakultät Mannheim*

Anfang des Sommersemesters 2006 wurde die E-Learning Plattform Moodle in der Universität Heidelberg eingeführt. Sie steht allen Universitätsangehörigen zur Verfügung und ist unter http:// elear ning.uni-heidelberg.de erreichbar. In der Fakultät für Klinische Medizin Mannheim nimmt das Kompetenzzentrum PJ eine Vorreiterrolle in der Nutzung der Plattform ein. Es baut eine Trainings- und Betreuungsplattform für Studenten im Praktischen Jahr (PJ) auf und wird hier durch die Medizinisch-Wissenschaftliche Bibliothek unterstützt.

Über die E-Learning-Plattform werden Fallstudien, die in einem Repetitorium behandelt werden, sowie ergänzende Inhalte (Leitlinien, Abbildungen etc.) online zur Verfügung gestellt. Diese Fallstudien werden von den Referenten des Seminars inhaltlich erarbeitet: Sie sind so gestaltet, dass die Lehr- bzw. Lernziele für die spätere Berufspraxis als Arzt und das zweite medizinische Staatsexamen thematisiert werden. Besonderen Wert wird darauf gelegt, dass die Fallstudien interdisziplinär verankert sind. In Zusammenarbeit mit dem Kompetenzzentrum und der Medizinisch-Wissenschaftlichen Bibliothek werden nun die Fallstudien zeitgleich zum Seminar in Moodle veröf fentlicht. Die Referenten haben so auch die Möglichkeit ihren Fall direkt im System zu präsentieren.

Aus den in den Repetitorien angefertigten Protokollen werden gemeinsam mit den Referenten Multiple-Choice-Fragen erarbeitet und in die E-Learning-Plattform eingestellt. So entstehen an die Bedürfnisse der Studenten angelehnte Übungstests. Besonders wichtig dabei ist, dass es in Moodle möglich ist, richtige und falsche Antworten zu kommentieren und mit Hyperlinks zu Lerninhalten wie z. B. Dateien der Referenten bzw. Webseiten zu hinterlegen - zu wissen aus welchem Grund eine Antwort richtig oder falsch ist, ist für die Studierenden immens wichtig.

Der schon so oft benannte Vorteil des E-Learning, orts- und zeitunabhängig zu sein, erhält bei der Zielgruppe der Medizinstudierenden im PJ neues Gewicht. Die Zeitunabhängigkeit ist für diese Studierenden ein entscheidender Faktor, da Sie komplett in die Arbeit auf Station integriert werden. Ein Angebot, dass rund um die Uhr aufgerufen werden kann, kommt Ihnen damit sehr entgegen. Außerdem verbringen die Studierenden in diesem Studienabschnitt häufig einige Monate im Ausland oder sind in akademischen Lehrkrankenhäusern eingesetzt, so dass Sie nicht an den angebotenen Pr äsenzveranstaltungen teilnehmen können. Die Fallstudien in Moodle können - einen Internetzugang vorausgesetzt – ortsunabhängig aufgerufen werden.

Nach den guten Erfahrungen mit den Fallstudien entschloss sich das Kompetenzzentrum PJ , ein weiteres Projekt mit Moodle zu realisieren: ein "elektronisches Logbuch", das dem Kompetenzzentrum einen Überblick über den praktischen Lernzuwachs der Studenten bietet. Das Kompetenzzentrum verbessert auf diese Weise die Betreuung der Studierenden und nutzt zudem Moodle auch als Kommunikationsplattform. Auch hier wird die MWB in Erstellung und Dokumentation das Kompetenzzentrum unterstützen. Unsere Erfahrungen mit der Plattform Moodle sind in den ersten Monaten schon so positiv, die, dass auch die Bibliothek eigene Angebote realisieren wird. Besonders hervor zuheben ist die intuitive Bedienung, die ohne große Schulung eine Nutzung des Systems möglich macht.

Rieke Balzuweit Barbara Braun Dr. Volker Wittenauer

#### **E-Learning-Center**

(Fußnoten) <sup>1</sup> Stand vom 01.10.2006 <sup>2</sup> Zu Deutsch: "Modulare objekt-orientierte dynamische Lernumgebung" <sup>4</sup> http://www.leru.org/

<sup>5</sup> http://moodle.org/ Im Hochschulbereich sind hier u.a. die Universitäten Berlin (HU), Bamberg, Passau und Duisburg/Essen sowie die Université de Fribourg zu nennen.

<sup>6</sup> http://www.mit.edu/

# **MOODLE-Kursliste**

#### **Wintersemester 2006/2007**

(Stand vom 11. Oktober 2006)

### **Philosophie allgemein**

[PS] Einführung in Kants Ethik [PS] Descartes, Die Meditationen (Mittwoch) [PS] Einführung in die formale Logik [PS] Descartes, Die Meditationen (Montag)

#### **Religionswissenschaft**

IRW - UEB - Fremde und Vertraute Geister Tutorien im WS 06/07 IRW - PS - Narratives Interview WS06/07 IRW - PS - Internetmethoden WS06/07

#### **Geschichte al lgemein**

EDV HistSem

# **Neuere und neueste Geschichte**

PS Schultes WS 06/07 | Universität im Nationalsozialismus Vom Völkerbund zur Gründung der UNO, PS Rüesch PS W. Mausbach

#### **Medienkunde/ Kommunikations-/Informationswissenschaft**

Einführung in wissenschaftliches Arbeiten - Inhalte und Methoden der Vermittlung von bildungswissenchaftlicher Informations- und Methodenkompetenz

# **Übersetzen/Dolmetschen**

Writer's Workshop: Writing a Thesis/ CVS Workshop CVS: New Zealand Fachübersetzen: Translating Websites (Intro.)-Angelone Übersetzen gemeinsprachlicher Texte in die Fremdsprache, Englisch F2 VP-Angelone Fachübersetzen: Translating Instruction Manuals (Adv)-Angelone Mündliche Textproduktion und -präsentation 1-Angelone Fachübersetzen: Translating Websites Adv-Angelone Übersetzen als kulturwissenschaftliches Handeln 1- Angelone Einführung in die Sprach- und Übersetzungswissenschaft (Mittwoch) SUED Italienisch Übersetzen gemeinsprachlicher Texte d>i 3. Sem. Übersetzen gemeinsprachlicher Texte aus dem Englischen (Diplom F2)

Übersetzen medizinischer Fachtexte aus dem Englischen

Übersetzen gemeinsprachlicher Texte aus dem Englischen (Vordiplom F2)

Einführung in die Sprach- und Übersetzungswissenschaft (Dienstag)

Deutsch für Ausländer (als Fremdsprache) Einführung in das Studium einer Fremdsprachenphilologie im Fach Deutsche Literatur: Vom Repetitorium zum Lehrmaterial

#### **Anglistik**

Tutorium: Schreiben von Hausarbeiten in englischer Sprache Kolloquium für ExamenskandidatInnen

#### **Erwachsenenbildung**

Tutorielle Begleitung von e-Learning - Reflektion und praktische Ausbildung Wor kshop Personalentwicklung

# **Schulpädagogik**

Vorlesung: Einführung in die Schulpädagogik Bildung und Konflikt - Friedensbauende Bildungsmaßnahmen Einführung in die Schulpädagogik Notengebung und alter native Formen der Leistungsbewertung

# **Sportwissenschaften allgemein**

Einführung in sportwissenschaftliche Arbeitsmethoden, Teil 1 Sport, Leistung und Schlaf Aktuelle Trends der Motorikforschung

# **Südasien**

VL Politik SA: Staat und Institutionen HS PolitikSA: Staat und Institutionen

# **Politologie**

Akteure politischer Kommunikation – Strategien und Arbeitsweisen

# **Praktische Informatik**

Software Praktikum Software Engineering für AnfängerInnen Wissensmanagement und Entscheidungen im Software Engineering (SWE IIc) Fachdidaktische Übung Informatik Software Engineering moderner Anwendungen (SWE IIb)

# **Experimentelle Physik**

Physik I und Physik II (Winter 2006 und Sommer 2007) Seminar für mittlere Semester : Aktuelle Fragen der modernen Physik

#### **Humanmedizin allgemein**

Physikalische Grundlagen medizinischer Bildgebung PJ Repetitorium: Fallstudien Wissensrecherche im PJ Grundstudium MaReCuM B1 - Internet und E-Learning für Mediziner Einführung in E-Learning II Logbuch Chirurgie Tertial Logbuch Innere Medizin Tertial

#### **Patho logie, Neuropathologie**

Materialien zum Kurs Pathologie für Zahnmediziner Allgemeine Pathologie

#### **Spezielle Pathologie**

Gynäkopathologie

**Hals-, Nasen-, Ohrenheilkunde**

Logbuch HNO Tertial

#### **Musik, Musikwissenschaft allgemein**

Musikwissenschaftliches Seminar - Marionettenoper im Säulensaal

#### **Sommersemester 2006**

(Stand am Ende des Semesters)

#### **Sprach- und Kulturwissenschaften allgemein**

Erasmus-Studenten des ZEGK

#### **Evang. Theologie allgemein**

Übung/Proseminar: Christentum und Hinduismus Vorlesung: Hinduismus und Buddhismus

#### **Philosophie allgemein**

Ergebnisse der Umfrage 2006

[HS] Ursprünge und Interpretationen von Kants transzendentalem Idealismus

[IK II] G. W. F. Hegel: Grundlinien der Philosophie des Rechts [PS] Grundlegende Texte der analytischen Sprachphilosophie [PS] Hume. Eine Untersuchung über den menschlichen Verstand MoKo

[HS] Das Problem der vagen Begriffe

#### **Religionswissenschaft**

IRW - Mana, Totem und Tabu: Indigene Termini religionswissenschaftlicher Begriffsbildung IRW - Religiöse Erfahrung in den Religionen der Welt IRW - Tutorium zur Veranstaltung: "Die Wahrheit liegt irgendwo da draußen" IRW - Zwischenprüfungstexte IRW - Die Religiosität Jugendlicher als Gegenstandsbereich der Bildungspläne IRW - Tutorien im Sommersemster 2006 IRW - Studierendenberatung Grundstudium IRW - Sprechstunde / Gernot Meier IRW - "Die Wahrheit liegt irgendwo da draußen" (Fox Moulder) IRW - Das Judentum - Selbstdarstellung, Fremdwahrnehmung, Transform ationsprozesse

#### **Neuere und neueste Geschichte**

OS Prof. Herren Hauptseminar Prof. Dr. Madeleine Herren PS Schultes/Guthörl: Britisches Mandat Palästina Amerikanisierung und Sowjetisierung, PS Prodöhl

#### **Medienkunde/Kommunikations-/Informationswissenschaft**

Informationskompetenz für Neuphilologen Fortbildung Informationskompetenzvermittlung AG "Anleitung zum wiss. Arbeiten" Interimskurs JurFakBIB EIB

# **Übersetzen/Dolmetschen**

Stewart Schein Translation Mündliche Textproduktion und -präsentation / American English Phonetic s Kollokationen als Problemgrößen des Übersetzens und Dolmetschens Übersetzen von Wirtschaftstexten aus dem Italienischen Übersetzen gemeinsprachlicher Texte ins Englische, F2 BA TSIT-Community BA TSIT American Art Pottery Contrastive German/English Linguistics Advanced G-E Medical Translation: biomedical technology BA-TSIT Terminologie des eCommerce Teaching Medical Terminology Übersetzen gemeinsprachlicher Texte, Examenskurs D-E Übersetzen gemeinsprachlicher Texte, 2 Sem, D-E Übersetzen fachsprachlicher Texte: Introduction to the World of Manuals

Übersetzen gemeinsprachlicher Texte in die Fremdsprache: Virtual Seminar

Übersetzen fachsprachlicher Texte in die Fremdsprache: Translating Websites, Exam Candidates

Creating Virtual Seminars: E-Learning Workshop

Übersetzen gemeinsprachlicher Texte in die Fremdsprache, Englisch F2, VP

Popular Culture in US Television

Practice in American Spoken English

BA-TSIT Operating Systems

BA-TSIT Software Localization

#### **Anglistik**

E(nglish)-learning Test

#### **Amerikanistik**

Race, Ethnicity, and Immigration 1 Race, Ethnicity, and Immigration 2 Race, Ethnicity, and Immigration Meta Contemporary Canadian Literature and Transculturalism Introduction to U.S. American Poetry: Sick Verse

#### **Sino logie**

Alumni Sinologie Rhetorik und Präsentation Hilfsmittel der modernen Sinologie EDV

#### **Erwachsenenbildung**

BOB Dozenten-Forum Wege nach Askø test Institutionen der Erwachsenenbildung (mit Exkursionen) Management und Entwicklung von Weiterbildungsinstitutionen Einführung in die berufliche Weiterbildung Qualitätskonzepte für die Weiterbildung PS Lebensbegleitende Beratung im Kontext von Bildung, Beruf und Beschäftigung Master "Berufs- und organisationsbezogene Beratung" Professionell beraten in der Weiterbildung

#### **Schulpädagogik**

Einführung in die Schulpädagogik

# **Sportwissenschaften allgemein**

Sport, Leistung und Schlaf Einführung in die sportwissenschaftlichen Arbeitsmethoden, Teil 1

#### **Südasien**

#### **Politologie**

Das politische System Testkurs Politische Wissenschaften

#### **Allgemeine innere Verwaltung**

Beiträge

#### **Mathematik allgemein**

Variationsrechnung Testkurs 2 Tes tu kur s

#### **Praktische Informatik**

Final Cut Studio Benutzungsschnittstellen Requirements Engineering und Projektmanagement (SWE IIa) Planung und Durchführung von Softwareentwicklungsprojekten (SWE I) Elearning Communtiy InDesign Testkurs fuer URZ-Berater Ausbildung am URZ

#### **Experimentelle Physik**

Physik II (Elektromagnetismus, Wellen)

#### **Biologie allgemein**

HP-E1 Nukleinsäuren Mechanism of synaptic plasticity HP-F learning and Memory: Synapses and molecules Grundpraktikum C4 Planung wissenschaftlicher Arbeiten

# **Projekte**

# **BibTutor**

In diesem Projekt wird ein interaktive Assistenz- und Selbstlernsystem zur Verbesserung von Informations- und Literaturrecherchen erstellt. Dieses System unterstützt Recherchierende bei ihrer Informationssuche in Katalogen und Datenbanken durch gestuft Recherchetipps. Die Tipps sind in der ersten Stufe sehr kurz und handlungsorientiert. Ergänzende Informationen und Hintergrun dkenntnisse können ergänzenden Tipps der nächsten Stufen abgerufen werden. Integriert in den Tipps ist auch die Möglichkeit, sich alternative Suchbegriffe anzeigen zu lassen. Der BibTutor orientiert sich am didaktischen Konzept des selbstgesteuerten, handlungsorientier ten Lernens.

Fachgebiet: Bildungswissenschaft / Informationswissenschaft

Software: wird in dem Projekt erstellt

Zeitlicher, personeller Aufwand: 2,5 Jahre

Zielgruppe: Sozialwissenschaften

Bereich: Selbstlernkurs Online Modul

www.bibtutor.de, www.dfki.uni-kl.de/bibtutor/

Status: Entwicklung

Universitätsbibliothek

Anspr echpartner: Stefanie Schmitt E-Mail: Schmitt\_Stefanie@ub.uni-heidelberg.de Telefon: 06221-543528

Christiane Hirschberg E-Mail: hirschberg@ub.uni-heidelberg.de Telefon: 06221-542390

#### **CAMPUS**

CAM PUS ist ein Projekt der Arbeitsgruppe MediCase (http:// www.medicase.de) des Labors für computerunterstützte Ausbildung in der Medizin der Universität Heidelberg. Es werden multimedial (Video-

sequenzen, Bilder) aufbereitete Lernfälle aus dem Klinikalltag in einer weitgehend interaktiven und damit realistischen Form bereitgestellt. "Expertenkommentare" eines virtuellen Tutors geben an vielen Stellen des Lern falls Hin tergrund informat ionen zum jeweilig en Them a. Die Nutzer des Programms können Untersuchungen durchführen bzw. anordnen (Anamnese, körperliche, technische und Labor-Untersuchungen) und Diagnose- und Therapieentscheidungen tref fen. Die Entscheidungen des Anwenders werden mit dem vom Autor eingegebenen "realen Fall" verglichen. Das Vergleichsergebnis wird dann angezeigt. Durch diese simulative Form können die Vorteile einer Falldatenbank mit realen Fällen aus dem Klinikalltag und einer realistischen, interaktiven Fallbearbeitung auf dem Computer kombiniert werden. Hierdurch kommen die besonderen Möglichkeiten von Computer-Based Training im Vergleich zu einem herkömmlichen Lehrbuch zum Tragen.

Fachgebiet: Kinderheilkunde, Innere Medizin

Software: Java

Zielgruppe: Studierende der Medizin

Bereich: begleitendes Online Modul

Kategorie: Lernprogramm

www.medicase.de

Status: Einsatz

Medizinische Fakultät Heidelberg Hygiene-Institut, Labor Computer gestützte Lehr- und Lernsysteme

Pr ojektleiter: Prof Franz Josef Leven E-Mail: leven@hs-heilbronn.de Telefon: 07131-504396

Ansprechpartner: Prof. Dr. Martin Haag E-Mail: martin.haag@hs-heilbronn.de Telefon: 07131-504397

Dipl.-Inform. Med. Matthias Bauch E-Mail: mbauch@hs-heilbronn.de Telefon: 07131-504481

#### **CAMPUS-Pädiatrie**

Virtuelle Patienten zum Lernen und Prüfen in der Kinder- und Jugendmedizin

CAMPUS-Pädiatrie ist ein Computer-Lehr-/Lernprogramm, mit dem authentische Fälle aus der Kinderheilkunde in einer realitätsnahen, interaktiven und multimedialen (Foto-, Video- und Audiodateien) Weise sowohl lokal (CD-ROM) als auch über das Internet (www.medicase.de) ber eitgestellt werden, um die Problemlösekompeten z von Medizinstudenten und Ärzten in der Weiterbildung zu testen und zu verbessern. Der Nutzer betreut seinen Patienten in einer virtuellen Kinderklinik, indem er eine Anamnese erhebt, Untersuchungen durchführt bzw. anordnet und, unterstützt durch Expertenkommentare, Diagnose- und Therapieentscheidungen trif ft. Im Gegensatz zu anderen fallbasierten Trainingssystemen ist hierbei die Auswahlmöglichkeit in CAMPUS der Realität entsprechend sehr umfangreich. Interaktiv zu beantwortende Wissensfragen dienen dem Anwender zur Lernkontrolle. Die Kompetenz in medizinischem Wissensmanagement wird ausgebildet, indem einerseits Patienten-bezogene Daten aus der Falldatenbank abgerufen werden können und zum anderen auf systematisches Wissen über entsprechende Verknüpfungen zu einem Lehrbuch (CD-ROM) oder digitalen Bibliotheken im Internet zugegrif fen werden kann.

CAMPUS-Pädiatrie wird in der Universitätsklinik für Kinder und Jugendmedizin Heidelberg seit dem WS 2000/2001 ergänzend zu den bestehenden Unterrichtsveranstaltungen am Patientenbett im durch einen Tutor betreuten Pädiatriepraktikum des 9./10. Fachsemester s eingesetzt. Seit seiner Einführung im Februar 2003 wird CAMPUS-Pädiatrie auch im Rahmen des Heidelberger Curriculum Medicinale (HeiCuMed) eingesetzt, wobei die Studierenden jeweils einen Fall pro Woche im tutoriell betreuten Praktikum bearbeiten, also insgesamt vier Fälle über vier Wochen. Weiterhin können die Studierenden auf freiwilliger Basis über die Heidelberger E-Learning-Plattform "ATHENA" oder CD-ROM weitere Fälle zuhause bearbeiten. In einer standardisierten, umfassenden Evaluation durch die Medizinstudenten in Zusammenarbeit mit dem Psychologischen Institut der Universität Heidelberg wurde CAMPUS-Pädiatrie mit der Note "gut" bewertet. Das Programm ist damit eine geeignete Ergänzung zur systematischen Lehrbuchlektüre für die Aus- und Weiterbildung in der Pädiatrie. Im Rahmen der Internationalisierung von CAMPUS wurde in Zusammenarbeit mit der Universität Maastricht (NL) die CAMPUS-Software und das zugrundeliegende Vokabular ins Englische übersetzt. Aktuell werden pädiatrische Lernfälle ins Englische übersetzt und an das angloamerikanische Gesundheitssystem angepasst.

Die neue Approbationsordnung für Ärzte weist den Fakultäten als zusätzliche Aufgabe die Verantwortung für benotete Prüfungen im klinischen Studienabschnitt zu. Computerbasierte Prüfungen anhand von exemplarischen, multimedial aufbereiteten Fällen können angesichts

der angespannten personellen und zeitlichen Ressourcen nicht zuletzt durch Einführung des DRG-Systems zu einer Entlastung beitragen und die erfolgreiche Umsetzung der Reform des Medizinstudiums unterstützen. Nach einer erfolgreichen Pilotstudie im Mai 2006 werden seit Juni 2006 die regulären theoretischen Pädiatrie-Abschluss-Prüfungen unter Einbezug von computerbasierten Prüfungsfällen durchgeführt. In den Evaluationen wurde diese Art zu prüfen als "einfach in der praktischen Handhabung", "realitätsnah" und "die praxisnahe Ausbildung unterstützend" bewertet. Die teststatistischen Gütemaße der computerbasierten Prüfungsfälle waren gut. Im Rahmen einer Doktorarbeit werden der zeit weiterführende qualitative und quantitative Studien hinsichtlich des Falldesigns und der curricularen Integration durchgeführt.

CAMPUS-Pädiatrie wurde mit dem mediendidaktischen Hochschulpreis "Medidaprix 2002" der Gesellschaft für Medien in der Wissenschaft e.V., der "Comenius-Medaille 2003" und "Comenius Medaille 2004" der Gesellschaft für Pädagogik und Information e.V. und dem "Lehrpreis 2003" der Medizinischen Fakultät der Universität Heidelberg ausgezeichnet. Unterstützt wird CAMPUS-Pädiatrie von der Medizinischen Fakultät Heidelberg (HeiCuMed) und wurde unterstützt als Teilprojekt von CASEPORT vom Bundesministerium für Bildung und Forschung.

Fachgebiet: Kinder- und Jugendmedizin

Software: CAM PUS-Autorensystem: Entwicklung durch Labor für computergestützte Ausbildung in der Medizin

Zeitlicher, personeller Aufwand: Pro Fall ca. 1-3 Wochen. Bisher wurden 43 Fälle erstellt.

Zielgruppe: Medizinstudierende nach dem 1. Staatsexamen und Ärzte in der Weiterbildung

Bereich: begleitendes Online Modul

Kategorie: Lernprogramm

www.medicase.de

Verfügbarkeit: intern

Status: Einsatz

Medizinische Fakultät Heidelberg Universitätsklinik für Kinder- und Jugendmedizin

Projektleiter: Prof. Dr. med. Burkhard Tönshoff E-Mail: Burkhard.Toenshoff@med.uni-heidelber g.de Telefon: 06221-568401

Ansprechpartner: Dr. med. Sören Huwendiek E-Mail: Soer en.Huwendiek@med.uni-heidelberg.de Telefon: 06221-5638368

#### **Die Standarduntersuchung**

Im Rahmen des fächerüberg reifenden Projektes "Die Standarduntersuchung" wird ein "Heidelberger Standard" für die klinische Untersuchung etabliert. Für das Neurowissenschaftlichen Modul wurde ein IMS-Packet entwickelt. Dieses wird begleitend zu der Veranstaltung "Klinisch-neurologischer Untersuchungsgang" eingesetzt. In diesem Modul werden die einzelnen Schritte der Untersuchung anhand von Video- und Audiobeispielen dargestellt und durch Begleittexte und Grafiken erläutert. Des weiteren wird der Normalbefund durch Fallvignetten ergänzt. Zeitnah ist die Umsetzung für die Untersuchungen der Module Chirurgie und HNO geplant.

Fachgebiet: Neurologie

Software: .LRN (openACS)

Zeitlicher, personeller Aufwand: ca. 2 Wochen

Zielgruppe: Medizinstudenten

Bereich: Begleitmaterial zu Lehrveranstaltungen

Kategorie: Übungsaufgaben

http://athena-med.uni-heidelberg.de

Status: Einsatz

Medizinische Fakultät Neurologie und Poliklinik

Pr ojektleiter: Prof. Dr. MME Thorsten Steiner Telefon: 06221-567504

Ansprechpartner: Jörg Miebach E-Mail: joerg\_miebach@med.uni-heidelberg.de Telefon:06221-5635836

Marcel Zimmermann E-Mail: marcel\_zimmermann@med.uni-heidelberg.de Telefon: 06221-564171

#### **Einsatz des Sonotrainer Ultraschallsimulators im Studentenunterricht**

Hintergrund: Der Ultraschalltrainer wird seit einigen Jahren erfolgreich in der praktischen Zusatzausbildung der approbierten Arzte verschieden er Fachbereiche, insbesondere jedoch im Bereich der Pränatalmedizin, eingesetzt. Seine Möglichkeit als effizientes technisches Hilfsmittel ermöglicht der Sonotrainer in Verbindung mit einer Puppe Ultraschalldiagnostik praxisnah zu simulieren.

Fachgebiet: Geburtshilfe und Pränatalmedizin

Software: Software der Fa. Sonofit

Zeitlicher, personeller Aufwand: 1 Semester

Zielgruppe: Studenten

Bereich: Begleitmaterial zu Lehrveranstaltungen

Kategorie: Simulation

Status: Einsatz

Medizinische Fakultät Heidelberg Universitätsfrauenklinik

Pr ojektleiter: Dr. med. Nele Freerksen E-Mail: nele.freerksen@med.uni-heidelberg.de Telefon: 06221-5638120

Ansprechpartner: Dr. med., MMS Holger Maul E-Mail: holger.maul@med.uni-heidelberg.de Telefon: 06221-5638333

Prof. Dr. med. Christof Sohn E-Mail: christof.sohn@med.uni-heidelberg.de Telefon: 06221-567901

#### **Einsatz und Entwick lung von Multimediaprogrammen für die Verbesserung der Lehre an Hochschulen**

Die Zielsetzung des Projekts ist die Entwicklung von geeignetem Lehrmaterial für sehr weit fortgeschrittene Deutschlerner. Die Übungen behandeln komplexe sprachliche Strukturen, die an studienrelevante Fachtexte gebunden sind. So werden verschiedene sprachpraktische Lehrverans taltu ngen dur ch com puter gest ütz tes Ler nen mit ProG ram (Propdeutische Grammatik) ergänzt. Mit der technischen Weiterentwicklung (Kooperation IaI, Saabrcken) wurde eine differenzierte Benutzerrückmeldung möglich, d.h. durch maschinelle Analyse werden Rechtschreib- oder Grammatikfehler erkannt. Es wird ein Schwerpunkt in der nächsten Projektphase auf der Weiterentwicklung des so genannten "Vergleichsmoduls" liegen, das anhand von morphosyntaktischen Merkmalen die Ähnlichkeit von Lernereingabe und Musterlösung(en) berechnet und somit weitere Fehlerprognosen ausgeben kann. Mit Ablauf des Projekts soll ProGram zentrale Problembereiche für Deutsch als Wissenschaftssprache in einem computergestützten Schreibkurs behandeln. Der unmittelbare Nutzen dieses Projekts liegt in der Verbesser ung der Studienvoraussetzungen und zielt auf eine Studienzeitverkürzung. Im Bereich DaF wird die geplante Software dort eine Lücke schließen, wo ein sehr hohes Niveau der Sprachkompetenz gefordert wird.

Fachgebiet: Deutsch als Fremdsprachenphilologie / Sprachlehre

Zeitlicher, personeller Aufwand: Projektzeitraum, 1 bzw. 2 Stellen

Zielgruppe: Ausländische Studierende der Philologie

Bereich: begleitendes Online Modul

Kategorie: Lernprogramm

www.idf.uni-heidelberg.de/t3/studium.html

Verfügbarkeit: frei

Status: Testbetrieb

Neuphilologische Fakultät Seminar für Deutsch als Fremdsprachenphilologie

Pr ojektleiter: Prof. Christiane von Stutterheim E-Mail: stutterheim@idf.uni-heidelberg.de Telefon: 06221-547555

Ansprechpartner: Brigitte Ströde E-Mail: stroede@idf.uni-heidelberg.de Telefon: 06221-547552

#### **Erstellung psychologischer Lehrfilme - Ein projektorientiertes Seminar zur Vermittlung psycho logischer und mediengestalterischer Kompetenzen**

Die Teilnehmenden erlangen in diesem Projektseminar Kenntnisse in zwei Feldern: (1) Mediengestaltung (2) Psychologisches KnowHow im Hinblick auf die Gestaltung und den sinnvollen Einsatz von Lehrfilmen. Mit der Erstellung von Lehrfilmen werden Studierende in die Rolle der Lehrenden gebracht. Bei der Umsetzung von psychologischen Theorien kommt es neben der theoretischen Fundierung auch auf eine professionelle und kreative Gestaltung sowie eine gute didaktische Aufmachung an. Im Rahmen der bisherigen zwei Seminare sind Lehrfilme mit unterschiedlichen Inhalten und für unter schiedliche Zielgruppen entstanden. Weitere Informationen unter www.psychofilm.uni-hd.de.

Software: iMovie, FinalCut

Zeitlicher, personeller Aufwand: hoch

Kategorie: Sonstiges

www.psychofilm.uni-hd.de

Status: Einsatz

Fakultät für Verhaltens- und Empirische Kulturwissenschaften Psychologisches I nstitut

Projektleiter: Dipl.-Math. Bärbel Maier-Schicht E-Mail: barbara.maier-schicht@psychologie.uni-heidelberg.de Telefon: 06221-547333

Ansprechpartner: Dipl.-Psych. Bernd Reuschenbach E-Mail: ber nd.reuschenbach@urz.uni-heidelberg.de Telefon: 06221-547301

# **FIT**

Im Rahmen des Projekts FIT (= Fachbezogenes Informationskompetenz Training) wurde als Prototyp eine situationsorientierte Lernumgebung aufgebaut, in der Studierende der Psychologie und Pädagogik sich grundlegende Fähigkeiten im Bereich der Medien- / Informationskompetenz aneignen. Die Teilnehmer lernen die verschiedenen Informations- und Dokumenttypen, Literatur standorte und Recherchesysteme (Kataloge, Datenbanken, Suchmaschinen) sowie Kriterien zur Beurteilung von Informationen und des Informationsprozesses kennen. FIT kann sowohl als Selbstlernkurs als auch im Rahmen von Lehrveranstaltungen genutzt werden.

Fachgebiet: Psychologie, Pädagogik

Software: HTML, Dreamweaver

Zeitlicher, personeller Aufwand: 4 MM

Zielgruppe: Studierende im Grundstudium

Bereich: Selbstlernkurs Online Modul

Kategorie: Tutorial

http://fit.uni-hd.de

Status: Testbetrieb

Univer sitätsbibliothek

Pr ojektleiter: Benno Homann E-Mail: homann@ub.uni-heidelberg.de Telefon: 06221-542547

# **Heidelberg 1933 – Harvard 1940**

Einsatzgebiet des durch das Oberseminar Prof. Dr. M. Herren im WS 2005/06 konzipierten E-Learning-Projekts "Heidelberg 1933 – Harvard 1940" ist die methodologische Ausbildung von Studierenden im Grundstudium. Es basiert auf dem unveröf fentlichten Manuskript "Nacht über Heidelberg" von Dr. Barbara Schütz-Sevin, einer früheren Studentin und Doktorandin an der Universität Heidelberg. Der von Schütz-Sevin als Beitrag zu einem 1940 ausgeschriebenen Wettbewerb der Universität Harvard verfasste Text berichtet vom studentischen Leben an der Ruperto Carola in der Zeit vor und nach der "Machtergreifung" der Nationalsozialisten. Die lebendig geschriebene, naturgemäß stark einseitige Autobiographie ist ebenso methodisch herausfor dernd wie — in Hinblick auf die Zielgruppe des Kurses — inhaltlich fesselnd. Der persönliche, retrospektive Blick der Studentin auf Akteure, Institutionen und Ereignisse wird im Verlauf des Kurses mit einer Vielzahl von unterschiedlichen Quellen kontrastiert, um die Studierenden in die Lage zu versetzen, den vielschichtigen historischen Kon text zu analysieren. Aktenstücke sollen nicht mundgerecht serviert werden, sondern – soweit dies leistbar ist – via virtuellem Archiv in ihrem Überlieferungskontext zur Recherche zur Verfügung gestellt werden. Aufgrund der Vielzahl durch Moodle zur Verfügung gestellten kollaborativen Werkzeuge (z.B. "Workshop" und "Wiki") erhoffen wir uns einen hohen Grad eigenständigen Forschens und gruppeninterner Evaluation. [Schultes/ Bröckelmann/Lankenau für OS Prof. Herren, 10/2006]Einzelne Moodule-Module werden im Wintersemester 2006/07 im Rahmen des Proseminars "Die Universität Heidelberg im Nationalsozialismus" [0540 Neuere und neueste Geschichte/PS Schultes WS 06/07 | Universität im Nationalsozialismus] evaluiert.

www.historisches-seminar.uni-hd.de/studium/e-learning/, siehe auch: .hist 2006: Querschnittsbericht "Kollaboratives Schreiben, Lehren und Ler nen"

Fachgebiet: Neuere Geschichte

Software: Adobe Photoshop & Acrobat, Macromedia D reamweaver

Zeitlicher, personeller Aufwand: In Kooperation mit Oberseminar: ein Semester

Zielgruppe: Studierende im Grundstudium Geschichte

Bereich: begleitendes Online Modul

Kategorie: Virtuelles Seminar

Verwendetes Medium: Moodle

Verfügbarkeit: intern

Status: Testbetrieb

Philosophische Fakultät ZEGK / Historisches Seminar

Projektleiter: Prof. Dr. Madeleine Herren E-Mail: m.herren@urz.uni-heidelberg.de

Ansprechpartner: Kilian Schultes E-Mail: kilian.schultes@zegk.uni-heidelberg.de Telefon: 06221-542504

#### **Integration der virtuellen Mikroskopie in HeiCuMed**

Verschiedene Lehrveranstaltungen, die die allgemeine und die spezielle Pathologie betref fen, sowie Querschnittsveranstaltungen, benötigen den Zugriff auf histologische Präparate um die Pathologie der jeweiligen Organveränderungen zu demonstrieren. Die virtuelle Mikroskopie erlaubt dem Studenten in gleicher Weise wie bei der konventionellen Mikroskopie das freie Begutachten gesamter Schnittpräparate am PC bei beliebiger Wahl der Bildausschnitte und Vergrößerungen. In diesem Projekt wird der konventionelle Pathologieunterricht ergänzt durch die Bereitstellung der virtuellen Kurspräparate und ergänzender Beschreibungen. Die technische Realisierung erfolgt über Moodle, dieses System verweist auf die mehrere Gigapixel großen Bilddateien, die auf einem eigenen Server abgelegt sind. Die Darstellung erfolgt im Internetbrowser über das Flashplayer Plugin.

Fachgebiet: Allgemeine und spezielle Pathologie

Software: Scansoftware der Fa. Aperio

Zeitlicher, personeller Aufwand: 2 Monate

Zielgruppe: Medizinstudenten

Bereich: Begleitmaterial zu Lehrveranstaltungen

Kategorie: Sonstiges

http://elearning.uni-heidelberg.de

Verwendetes Medium: Moodle

Status: Entwicklung

M edizinische Fakultät Heidelberg Pathologisches Institut

Pr ojektleiter: Prof. Dr. Hans-Peter Sinn E-Mail: peter.sinn@med.uni-heidelberg.de Telefon: 06221-567931

#### **Internet und E-Learning für Mediziner**

Die im Wintersemester 2004 /05 eingeführte cur riculare Schulungsveranstaltung Internet und E-Learning für Mediziner wird ab dem Wintersemester 2006/07 zusätzlich zur Präsenzveranstaltung als E-Learning Angebot auf der E-Learning Plattform Moodle eingesetzt. Der Kurs richtet sich im Rahmen der curricularen Schulungen an Medizinstudenten im ersten klinischen Semester sowie an interessierte Studierende höherer Semester, Doktoranden und Mitarbeiter. Der Kurs ist auf ca. zwei Stunden angelegt. Anhand von textuellen Erläuterungen, Live Demonstrationen (6 Flash Filme) und begleitenden Übungen wird in das Thema Informationskompetenz eingeführt. Den Schwerpunkt des Kurses bilden die Recherche in Bibliothekskatalogen, medizinischen Literaturdatenbanken und Fachportalen unter Anwendung von Suchstrategien sowie die Dokumentbeschaffung. Weiterhin werden Kenntnisse von Faktendatenban ken vermittelt und ausgewählte medizinische Webseiten und E-Learning-Angebote präsentiert. Um den Studierenden die Möglichkeit zu geben, das Gelernte anzuwenden, stehen am Ende jedes Moduls Übungen zur Verfügung.

Fachgebiet: Medizin

Software: Camtasia Studio 3

Zeitlicher, personeller Aufwand: Aufbereitung d. Präsenzschulung/ techn. Erstellung ca. 100h

Zielgruppe: Medizinstudenten im 1. klinischen Semester

Bereich: Selbstlernkurs Online Modul

Verwendetes Medium: Moodle

Status: Einsatz

Medizinische Fakultät Mannheim Medizinisch-Wissenschaftliche Bibliothek

Projektleiter: Dipl.-Bibl. (FH) Jutta Bräunling E-Mail: jutta.braeunling@bibl.ma.uni-heidelberg.de Telefon: 0621-3833101

Ansprechpartner: Dipl.-Bibl. (FH) Barbara Braun E-Mail: barbara.braun@bibl.ma.uni-heidelberg.de Telefon: 0621-3833711

Dipl.-Informationsw. (FH) Sabine Hoyer E-Mail: sabine.hoyer@bibl.ma.uni-heidelberg.de Telefon: 0621-3833167

#### **KELDAmed: Kommentierte E-Learning Datenbank Medizin**

KELDAmed - die Kommentierte E-Learning Datenbank Medizin verzeichnet freie und gegen kostenfreie Registrierung nutzbare medizinische E-Learning Angebote im WWW. Von der Bilddatenbank zum eBook, von der pädiatrischen Patientensimulation zum Pathologiequiz. Die Metadatenbank enthält neben Hyperlinks auch Kommentare zu den Angeboten und nutzt SWD und MeSH zur Verschlagwortung. KELDAmed stellt ihren Nutzern seit kurzem auch eine neue Oberfläche mit erweiterten Fachgebietslisten und einem "Virtuellen Handapparat" zur Verfügung. So können Medizinstudenten, Dozenten und Interessierte noch leichter zu kostenlosen medizinischen E-Learning Angeboten im WWW gelangen, Dozenten der Fakultät für Medizin Mannheim steht darüber hinaus die Möglichkeit zur Verfügung, Ihren Studenten E-Learning Angebote zu empfehlen.

Der "Virtuelle Handapparat" entstand 2005 im Rahmen einer Umfrage der Bibliothek, bei einer erneuten Umfrage 2006 wurde er aktualisiert und erweitert - jährliche Umfragen sind geplant - selbstverständlich werden aber auch in der Zwischenzeit Dozenten empfehlungen in

KELDAmed eingearbeitet. Die E-Learning Angebote werden studienbegleitend empfohlen.

Die nächste Entwicklung ist die, im Rahmen des EU Projekts e-LERU der Universität Heidelberg erfolgende, Erweiterung der Datenbank auf die Life Sciences. Die Zusammenarbeit der Fakultät für Medizin Mannheim mit der Fakultät für Biowissenschaften hat bereits begonnen, die Planung für ein neues Interface und die Integration in den virtuellen Campus e-LERU der Partneruniversitäten (Karolinska Institut Stockholm, Katholische Universität Leuven, ULP Straßburg, Universität Genf, Universität Heidelberg, Universität Leiden, und Universität Mailand) laufen auf Hochtouren.

Fachgebiet: Medizin

Software: APACHE WEB-Server, PHP Script-Interpreter, MySQL Datenbank, selbstprogrammierte VisualBASIC Appl

Zeitlicher, personeller Aufwand: Erstellung 2 x 0,5 Stellen / 6 M, Pflege: 0,5 Stelle perm

Zielgruppe: Medizinstudierende

Bereich: Begleitmaterial zu Lehrveranstaltungen

http://keldamed.uni-hd.de

Status: Einsatz

Medizinische Fakultät Mannheim Medizinisch-Wissenschaftliche Bibliothek

Pr ojektleiter: Dr Martina Semmler-Schmetz E-Mail: semmler-schmetz@bibl.ma.uni-heidelberg.de Telefon: 0621-3833753

Ansprechpartner: Barbara Braun E-Mail: barbara.braun@bibl.ma.uni-heidelberg.de Telefon: 0621-3833711

Harald Schoppmann E-Mail: harald.schoppmann@zmf.ma.uni-heidelberg.de Telefon: 0621-3835603

#### **m.a. bob - Master in berufs- und organisationsbezogener Beratungswissenschaft**

Die Ruprecht-Karls-Universität Heidelberg hat im Oktober 2006 am Institut für Bildungswissenschaft (Arbeitseinheit Weiterbildung und Beratung, Prof. Schiersmann) einen berufsbegleitenden Master-Studiengang zur Beratungswissenschaft gestartet. Das berufsbegleitende Studienangebot richtet sich an alle, die bereits in ver schiedenen Bereichen Beratungsaufgaben wahrnehmen und sich in diesem Bereich weiter pr ofessionalisieren wollen.

Die neun Module des Studiengangs sind Teilbereiche gegliedert. In jedem Teilbereich gibt es vier aufeinander aufbauende Phasen mit unterschiedlichen didaktischen Funktionen. Dabei findet ein Wechsel zwischen Online- und Präsenzarbeitsphasen statt: Die Vorbereitungs- und die Gruppenarbeitsphase (4 Wochen) finden auf der Lernplattform der Universität Heidelberg statt, für die Präsenzphase werden in der Regel Seminarräume der Universität Heidelberg genutzt und in der Nachbereitungsphase werden die Studierenden individuell von den Lehrenden betreut.

Für die Online-Phasen wird die Lernplattform , Moodle' der Universität Heidelberg genutzt. Auf der Plattform werden

- Inhalte (z.B. Studientexte, Fallbeispiele oder Links) zur Verfügung ges tellt

- Einzelaufgaben gestellt, bearbeitet und eingesandt

- Gruppenaufgaben von den Studierenden gemeinsam bearbeitet, in Foren diskutiert und die Ergebnisse online präsentiert

- Ergebnisse der Aufgaben ausgewertet und den Studierenden zurück gem eldet

- die Kommunikation zwischen Lehrenden und Studierenden (Beratung, Rückmeldungen) ermöglicht

- den Studierenden die Möglichkeit zur Kommunikation untereinander gegeben(Arbeitsgruppen, kollegiale Supervision)

Die Online-Phasen werden jeweils durch geschulte Tutor/-innen betreut. Deren Hauptaufgaben sind, den Studierenden bei der Bearbeitung der Gruppenaufgaben in den Foren Hilfestellungen zu geben, die Aufgaben auf der Grundlage von Musterlösungen auszuwerten und den Studierenden ein entsprechendes Feedback zu geben. Außerdem stehen sie als erste Ansprechpartner bei technischen Problemen zur Verfügung.

Fachgebiet: Beratungswissenschaft

Zielgruppe: (Berufs-)BeraterInnen

Bereich: begleitendes Online Modul

Kategorie: Virtuelle Arbeitsgruppe

Fakultät für Verhaltens- und Empirische Kulturwissenschaften Institut für Bildungswissenschaft

Pr ojektleiter: Prof. Dr. Christiane Schiersmann E-Mail: schiersmann@ibw.uni-heidelberg.de

Ansprechpartner: Stephen Frank E-Mail: frank@ibw.uni-heidelberg.de Telefon: 06221-547531

Peter Weber E-Mail: weber@ibw.uni-heidelberg.de Telefon: 06221-547515

#### **Online-Seminar zur Modernen Japanischen Literatur**

On line-Seminar mit d er Senshu University (Präfektur Kanagawa/ Japan)Im Rahmen dieses Projektes wur den Studierende der Senshu University von Deutschland aus in einem Teilgebiet der Modernen Japanischen Literatur in japanischer Sprache unterrichtet. Es handelte sich um eine Unterrichtseinheit mit dem Titel "Hirotsu Kazuo und der 'Geist der Prosa' – Geistiger Widerstand zur Zeit des Fünfzehnjährigen Krieges (1930-1945)" . Ein Vortrag zu diesem Thema in japanischer Sprache wurde vorab auf Video aufgezeichnet (Länge: 52 Minuten).Dazu wurde eine Power Point-Präsentation erstellt. Am 10. Oktober 2006 um 9.30 mitteleuropäischer Zeit (16.30 nach japanischer Zeit) wurde online eine Verbindung zwischen dem Hörsaal der Abteilung für Japanische Literatur der Senshu University und dem Institut für Japanologie der Univer sität Heidelberg hergestellt. Nach einer kurzen Einführung seitens der Heidelberger Japanologie wurde der Film mit dem aufgezeichneten Vortrag und der parallel dazu aufgezeichneten Power Point-Präsentation im japanischen Hörsaal abgespielt (über Beamer auf der Leinwand). Nach der ersten Einheit von ca. 30 Minuten wurde eine live-Fragerunde eingeschaltet. Die japanischen Studierenden stellten Fragen an den Heidelberger Dozenten, die der Dozent ad hoc beantwortete. Außerdem brachte der Dozent noch Ergänzungen zu dem Vortrag an. Nach 15 Minuten Q & A wurde der zweite Teil des Vortrags in Japan gezeigt, danach folgten eine zweite Fragerunde von ebenfalls 15 Minuten und ein Schlußwort des Dozenten. Eingesetzt wurde für das Projekt als "Meeting Software" "LIVE ON".

Fachgebiet: Ostasienwissenschaften / Literaturwissenschaft

Software: LIVE ON, in Verbidnung mit Power Point

Zeitlicher, personeller Aufwand: Angemessen, weil der technische Support von der japanischen Seite übernommen wurde.

Zielgruppe: Dozenten der japanischen Literatur, die auf Japanisch vortragen können.

Bereich: Videoaufzeichnung von Lehrveranstaltungen

Verwendetes Medium: DVD

Status: Einsatz

Philosophische Fakultät Institut für Japanologie

Projektleiter: Asa-Bettina Wuthenow E-Mail: du8@ix.urz.uni-heidelberg.de Telefon: 06221-547666

#### **PJ Fal lstudien**

Eine Trainings- und Betreuungsplattform für Medizinstudierende im Praktischen Jahr.Das Medizinstudium hat sich mit der Verabschiedung der neuen Approbationsordnung für Mediziner neu ausgerichtet: das fächerübergreifende fall- und problembezogene Denken steht im Mittelpunkt.

Mittels der E-Learning Plattform werden interdisziplinäre Fallstudien, die im PJ-Repetitorium behandelt werden, sowie ergänzende Inhalte (Leitlinien, Abbildungen etc.) zur Verfügung gestellt. In Zusammenarbeit mit den Referenten und der Medizinisch-Wissenschaftlichen Bibliothek erstellt und administriert das Kompetenzzentrum PJ die Fallstudien auf der E-Learning Plattform. Die Referenten können wahlweise im Repetitorium ihren Fall direkt im System präsentieren oder nachträglich einstellen lassen.

Aus den in den Repetitorien angefertigten Protokollen werden gemeinsam mit den Referenten Multiple-Choice Fragen erarbeitet und in die E-Learning Plattform eingestellt. So entstehen an die Bedürfnisse der Studenten angelehnte Übungstests. Besonders wichtig dabei ist, dass es in der Plattform möglich ist, richtige und falsche Antworten zu kommentieren. Diese Kommentare werden mit Hyperlinks zu Lerninhalten in Dateien bzw. Webseiten hinterlegt.

Ein weiteres Projekt ist das "elektronische Logbuch". Die Plattform ermöglicht dem Kompetenzzentrum einen Überblick über den praktischen Lernzuwachs der Studenten in den Tertialen. Des weiteren ist die bilaterale Kommunikation PJ-PJ Kompetenzzentrum Schwerpunkt, darüber hinaus stehen spezifisch auf die einzelnen Abschnitte abgestimmte Materialien zur Verfügung. Das Kompetenzzentrum verbessert auf diese Weise die Betreuung der Studenten, die das elektronische Logbuch orts- und zeitunabhängig nutzen können.

Fachgebiet: Medizin

Software: Photoshop zur Bildbearbeitung

Zeitlicher, personeller Aufwand: Fallerstellung: hoch, Moodleeinstellung: ca. 4h / Fall

Zielgruppe: Medizinstudierende im Praktischen Jahr

Bereich: begleitendes Online Modul

http://elearning.uni-heidelber g.de/course/view.php?id=7

Verwendetes Medium: Moodle

Verfügbarkeit: intern

Status: Einsatz

Medizinische Fakultät Mannheim PJ Kompetenzzentrum

Pr ojektleiter: Prof. Dr. Udo Obertacke E-Mail: udo.obertacke@uch.ma.uni-heidelberg.de Telefon: 0621-3832335 (Sekretariat)

Ansprechpartner: Elisabeth Narciß E-Mail: elisabeth.narciss@dekan.ma.uni-heidelberg.de Telefon: 0621-3833943

Barbara Braun E-Mail: barbara.braun@bibl.ma.uni-heidelberg.de Telefon: 0621-3833711

### **Vorlesung "Einführung in die Schulpädagogik"**

Seit dem SS 2006 wird die Vorlesung "Einführung in die Schulpädagogik" zur einen Hälfte als Präsenzveranstaltung und zur anderen Hälfte als Übung an Computerarbeitsplätzen durchgeführt. Gleichzeitig wurde die Vorlesung inhaltlich auf eine schwerpunktmäßige Analyse von videografierten Unterrichtssequenzen und anderen als Filmen vorliegenden Materialien zum Themenfeld Schule und Unterricht umgestellt. Diese Analyse-Einheiten orientieren sich an einer Abfolge von sechs zentralen Themenfeldern der Schulpädagogik (Modulen).

Die Vorlesung ist Teil des Pädagogischen Begleitstudiums in der ersten Ph ase der Gymnasiallehr er ausbildung und damit eine Pflichtveranstaltung. Sie fand seit Jahren unter mehrfachen ungünstigen Vorzeichen statt:

- Sie weist sehr hohe Teilnehmerzahlen auf, da eine urspr ünglich vorgesehene zweite Professur Schulpädagogik nicht eingerichtet wurde
- Die Prüfungsordnung sieht den Erwerb lediglich eines Teilnahmescheins vor
- Als baden-württembergische Besonderheit umfassen die Pädagogischen Studien lediglich 8 SWS (gegenüber einer Gesamtzahl von 160 SWS in den Fachwissenschaften) und nehmen dadurch im Bewussts ein der Lehramtss tudierenden eine allen falls randständige Rolle ein.

Dem steht jedoch eine beachtliche Motivation auf Seiten der Studierenden gegenüber, sich gerade mit der pädagogischen Dimension des künftigen Berufsfeld auseinander zu setzen und insofern auch über das geforderte Mindestmaß hinaus sich zu engagieren. Es ist nicht zum Geringsten diese Motivation, die die neue Vorlesungskonzeption ermöglicht.

Der Wechsel von Präsenzveranstaltungen und PC-gestützten Übungsphasen erlaubt es, zwei parallel arbeitende Gruppen zu bilden (Vorlesungs-Gruppe+Übungsgruppe im Wechsel) und dadurch zu erträglichen Gruppengrößen zu kommen, die ein produktives und relativ konzentriertes Arbeiten ermöglichen. Dass lediglich ein Teilnahmeschein erworben wird, erweist sich als Freiraum: Dies mildert die von uns gestellte Anforderung, über die ganze Vorlesung hinweg ein Portfolio anzulegen, in dem zumindest die Arbeitsblätter aus den Übungsphasen dokumentiert werden müssen, nach eigenen Dafürhalten aber auch weitere Materialien aus der Vorlesung gesammelt werden können. Die intensive Auseinandersetzung mit Unterrichtsanalysen, die Anschaulichkeit des Materials, viel Zeit für Diskussionen und das durchdachte Setting der Vorlesung gibt ihr eine größere Bedeutung, als dies vorher der Fall war.

Eine wichtige Voraussetzung für die Entwicklung dieses Vorlesungsmodells war einerseits die Bereitstellung von Moodle, andererseits die Nutzungsmöglichkeit eines benachbarten PC-Pools, da unser eigener nicht die erforderliche Anzahl von Arbeitsplätzen hat. Dass wir darüber hinaus auch noch die nötigen Mittel für Tutoren und Medien hatten, verdankt sich eher einer Reihe von glücklichen Zufällen und viel persönlichem Engagement, weniger jedoch den Ressourcen, die die Universität bereit gestellt hat. Insofern bleibt die Fortführung dieses Vorlesungsmodells weiterhin abhängig von einigen Faktoren, die unserer Kontrolle entzogen sind. Fachgebiet: Schulpädagogik

Bereich: begleitendes Online Modul

Kategorie: Tutorial

Verwendetes Medium: Moodle

Fakultät für Verhaltens- und Empirische Kulturwissenschaften Institut für Bildungswissenschaft

Pr ojektleiter: Prof. Dr. Rosemarie Boenicke E-Mail: boenicke@ibw.uni-heidelberg.de Telefon: 06221-547517

Ansprechpartner: Dr. Hans-Peter Gerstner E-Mail: ger stner@ibw.uni-heidelberg.de Telefon: 06221-547738

Dr. Erich Streitenberger E-Mail: streitenberger@rektorat.uni-heidelberg.de Telefon: 06221-547519

#### **eTranscription**

Das Transkribieren fremdsprachlicher Texte in Lautschrift ist ein fester Bestandteil des G rundstudiums der Anglistik. Korrekte Transkription verlangt viel Übung und ist Teil der Abschlussklausur zur Vorlesung "Phonetik". Da die Zeichen der Lautschrift nicht auf einer gewöhnlichen Computertastatur zu finden sind, und da die Installation neuer Zeichensätze zur unnötigen Hürde beim Üben wer den kann, haben wir eine einfache Webanwendung eingerichtet: Phonetische Symbole sind als Bilder anklickbar. Studier ende können hier in sechs zunehmend anspr uchsvollen Lektionen das Transkribieren üben. Dabei werden falsche Eingaben als Rückmeldung rot markiert. Ein Lehrendenzugang ermöglicht die Eingabe weiterer Lektionen.

Fachgebiet: Anglistik

Software: Postgres, Apache-Tomcat, Java, Debian Linux, Browser

Bereich: Selbstlernkurs Online Modul

Kategorie: Übungsaufgaben

http://bigapple.as.uni-heidelberg.de:8080/ePhonetics/lesson.html

Verfügbarkeit: frei

Status: Testbetrieb

Neuphilogische Fakultät Anglistisches Seminar

Projektleiter: Heiko Jakubzik E-Mail: heiko.jakubzik@gmx.de Telefon: 06221-542838

Ansprechpartner: Dr. Sandra Mollin E-Mail: sandra.mollin@as.uni-heidelberg.de Telefon: 06221-542841

# Ansprechpartner

Kontakt: elearning-center@listserv.uni-heidelberg.de

Mitarbeiter/innen des ELC

Rike Balzuweit, UB Tel. 06221-542581

Barbara Braun, Medizinische Fakultät Mannheim Tel. 0621-3833711

Andreas Heisel, Geschäftsführer, URZ Tel. 06221-542197

Klaus Kirchner, URZ Tel. 06221-544599

Matthias Melcher, URZ Tel. 06221-544523

Roswita Plate, URZ Tel. 06221-544506

Kathrin Schwarz, UB Tel. 06221-542368

Dr. Volker Wittenauer, UB Tel. 06221-542387

Für den telefonischen Erstkontakt stehen als Ihre Ansprechpartner Rike Balzuweit, Barbara Braun, Klaus Kirchner und Dr. Volker Wittenauer bereit.